## Histogram of values

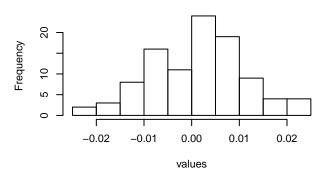

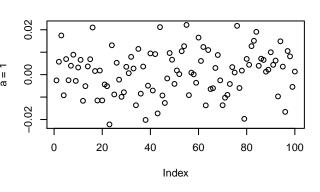

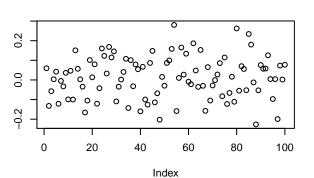

a = 0.75

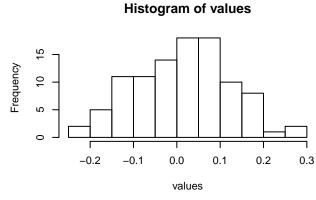

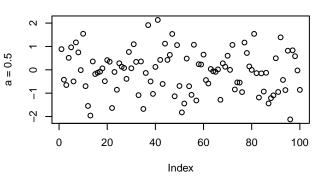

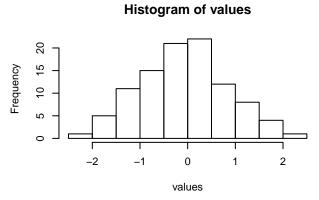